# **Compsci 101 Stable Sorting, Lambda**

 $f =$ **lambda**  $x : x[1]$ sorted(lst, key=f)

Susan Rodger April 4, 2023

## **T** is for …

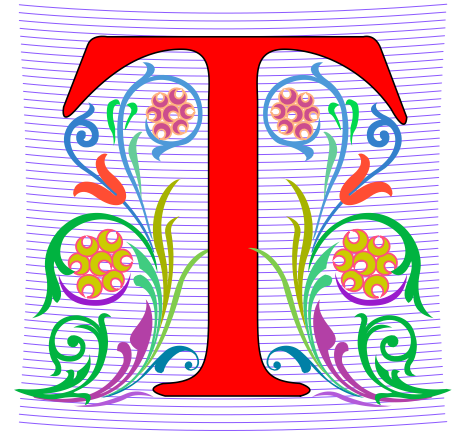

#### • **Type**

- From int to float to string to list to ...
- **Text**
	- From .txt to editors to …
- **Turing Award – Highest Honor in CS**
	- Nobel, Fields, Turing
	- Turing Duke Alums:
		- Ed Clarke (MS)
		- John Cocke (BS, PhD)
		- Fred Brooks (BS)

## Shaundra Daily

- **Professor of the Practice, Duke University**
- **B.S. Florida State, Electrical Eng**
- **PhD Media Arts/Sciences – MIT**
- **Combines Dance with Robotics**
- **Focuses on technologies, programs and curricula to support Diversity, Equity and Inclusion in STEM Fields**

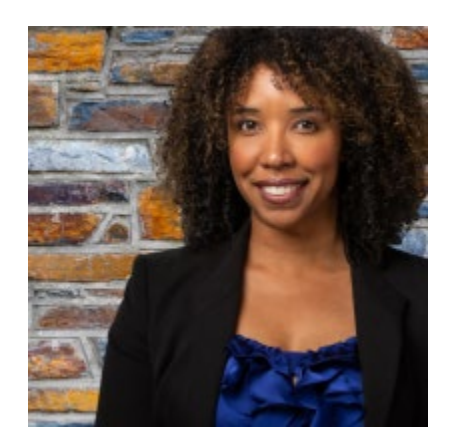

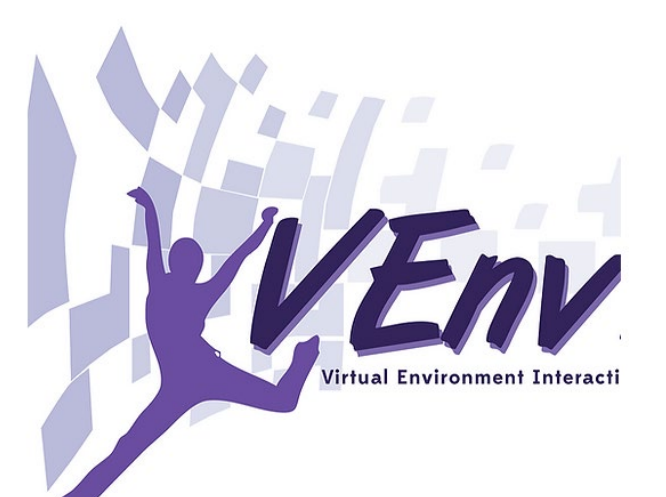

#### Announcements

- **Assignment 5 due Thursday!**
	- Sakai quiz due tonight! (no grace day)
- **Assignment 6 out Thursday, due April 20**
- **APT-6 out today, Due 11/29**
- **Still to come (APT-7 and Assign 7 (short))**
- **Lab 9 Friday**
	- There is a prelab
- **Coming up…**
	- Exam 3 Tues, April 11

#### Exam 3– Tues, April 11 – in one week!

- **Exam is in class on paper – 10:15am**
	- Need pen or pencil
- **See materials under 4/11 date** 
	- Exam 3 Reference sheet part of exam
- **Covers** 
	- topics / reading through today
	- APTs through APT6
	- Labs through Lab 9
	- Assignments through Assignment 5

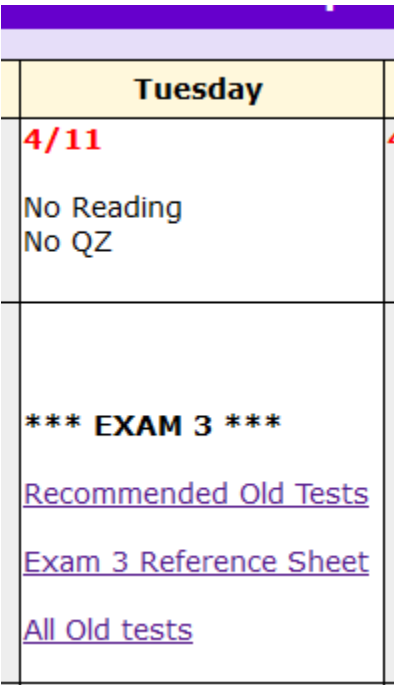

#### Exam 3 topics include …

- **List, tuples, list comprehensions**
- **Loops – for loop, while loop, indexing with a loop**
- **Reading from a file**
	- Converting data into a list of things
- **Parallel lists**
- **Sets – solving problems**
- **Dictionaries – solving problems**
- **Sorting – lists, tuples**
- **No turtles, no images - but note we are practicing other concepts with images**

#### Exam 3

- **Exam 3 is your own work!**
- **No looking at other people's exam**
- **You cannot use any notes, books, computing devices, calculators, or any extra paper**
- **Bring only a pen or pencil**
- **The exam has extra white space and has the Exam 3 reference sheet as part of the exam.**
- **Do not discuss any problems on the exam with others until it is handed back**

#### Exam 3 – How to Study

- **Practice writing code on paper!**
- **Rewrite an APT**
- **Try to write code from lecture from scratch**
- **Try to write code from lab from scratch**
- **Practice from old exams**
- **Put up old Sakai quizzes, but better to practice writing code**
- **Look at Exam 3 reference sheet when writing code!**

#### PFTD

- **Sorting in Python and sorting in general**
	- How to use .sort and sorted, differences
	- Key function change how sorting works
	- Lambda create anonymous functions

- **Stable sorting**
	- How to leverage when solving problems
	- Why Timsort is the sort-of-choice (! quicksort)

## Python Sorting API

- **We'll use both sorted() and .sort() API**
	- How to call, what options are
	- How to sort on several criteria
- **One creates a new list, one modifies existing list**
	- **sorted(..)** creates list from .. Iterable
	- **x.sort()** modifies the list x, no return value!

#### API to change sorting

- **In SongReader.py we changed order of tuples to change sorting order**
	- Then we sliced the end to get "top" songs
- **Can supply a function to compare elements**
	- Function return value used to sort, key=function
	- Change order: reverse=True

## Sorting Examples (with optional parameters)

- **Use key=function argument and reverse=True**
	- What if we want to write our own function?

**a = ['red', 'orange', 'green', 'blue', 'indigo', 'violet'] print(sorted(a))**

**print(sorted(a, key=len))**

**print(sorted(a, key=len, reverse=True))**

#### Sorting Examples

- **a = [4, 1, 7, 3]**
- **b = sorted(a)**
- **a.sort()**
- **a = ['Q', 'W', 'B', 'F']**
- **b = sorted(a)**
- **c = sorted(a, reverse = True)**
- **a = ['hello', 'blue', 'car']**
- **b = sorted(b, key=len)**

#### More Sorting Examples

- **a = [ [2, 2, 34], [2, 6, 7, -1], [1, 2, 3] ] b = sorted(a)**
- **c = sorted(a, key = len)**
- **d = sorted(a, key=max)**
- **e = sorted(a, key=min)**

## WOTO-1 Basic Sorting http://bit.ly/101s23-0404-1

#### The power of lambda

- **We want to create a function "on-the-fly"**
	- aka anonymous function
	- aka "throw-away" function

```
In [7]: a[0ut[7]: ['red', 'orange', 'green', 'blue', 'indigo', 'violet']
In [8]: sorted(a, key=lambda x : x.count("e"))
[0ut[8]: ['indigo', 'red', 'orange', 'blue', 'violet', 'green']
```
- **Why 'indigo' first and 'green' last?**
	- What about order of ties? Later today! Stable

#### Anonymous Functions

- **Useful when want "throw-away" function**
	- Our case mainly sort
- **Syntax: lambda PARAMETERS: EXPRESSION**
	- PARAMETERS 0 or more comma separated
	- EXPRESSION evaluates to something

## Why is lambda used?

- **It doesn't matter at all could use zeta? iota? …**
	- https://en.wikipedia.org/wiki/Alonzo Church
	- Lisp and Scheme have lambda expressions
	- Guido van Rossom, learned to live with lambda

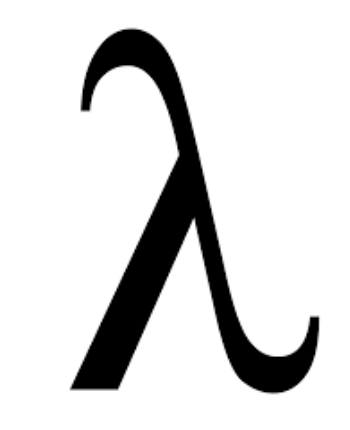

#### What is a lambda expression?

- **It's a function object, treat like expression/variable**
	- Like list comprehensions, access variables

 $\Rightarrow$  inc = lambda x : x + 1  $\Rightarrow$   $\Rightarrow$   $p = [1, 3, 5, 7]$  $\gg$  [inc(num) for num in p]  $[2, 4, 6, 8]$ 

#### Syntactic sugar (makes the medicine go down)

• **Syntactic sugar for a normal function definition**

```
def f(x):
neturn x[1]<br>sorted(lst, key=f)
```

```
\gg d. items()
dict_items([( 'a', [1, 2, 3]), ('b', [4, 7]), ('c', [1, 1, 5, 8])])>>> sorted(d.items(), key=lambda x : len(x[1]))
```

```
>>> sorted(d.items(), key=lambda sparky : len(sparky[1]))
```
## Syntax and Semantics of Lambda

• **Major use: single variable function as key**

**fruits = ['banana', 'apple', 'lemon', 'kiwi', 'pineapple'] b = sorted(fruits)**

- **c = min(fruits)**
- **d = max(fruits)**

## Syntax and Semantics of Lambda (2)

**fruits = ['banana', 'apple', 'lemon', 'kiwi', 'pineapple']**

**e = min(fruits, key=lambda f: len(f) )**

**g = max(fruits, key=lambda z: z.count('e') )**

**h = sortedfruits, key=lambda z: z.count('e') )**

## Review: CSV and Sort for top artists

• **Using two-sorts to get top artists**

```
31
32
33
34
35
```

```
print('\nTop 5 artists:)sortbycount = sorted([(a[1], a[0]) for a in counts.items()])
sortedArtists = [(a[1], a[0]) for a in sortbycount]
for artist in sortedArtists[-5:]:
    print(artist)
```
- **Reverse tuples to sort**
- **Reverse tuples to print**

```
Top 5 artists:
('John, Elton', 21)
('Who', 24)
('Rolling Stones', 36)
('Led Zeppelin', 38)
('Beatles', 51)
```
#### Top 5 Artists

- **Instead of intermediary list, use lambda**
- **Instead of [-5:], use reverse=True**

```
print('\nTop 5 artists:)sortbycount = sorted([(a[1], a[0]) for a in counts.items()])
sortedArtists = [(a[1], a[0]) for a in sortbycount]
for artist in sortedArtists[-5]:
    print(artist)
print("repeat it")
sortedArticles = sorted(counts.items(), key=lambda item: item[1], reverse=True)for tup in sortedArtists[:5]:
    print(tup)
```

```
repeat it
('Beatles', 51)
('Led Zeppelin', 38)
('Rolling Stones', 36)
('Who', 24)
('Eagles', 21)
```
31

32

33

34

35 36 37

38 39

40

## WOTO-2 Sorting http://bit.ly/101s23-0404-2

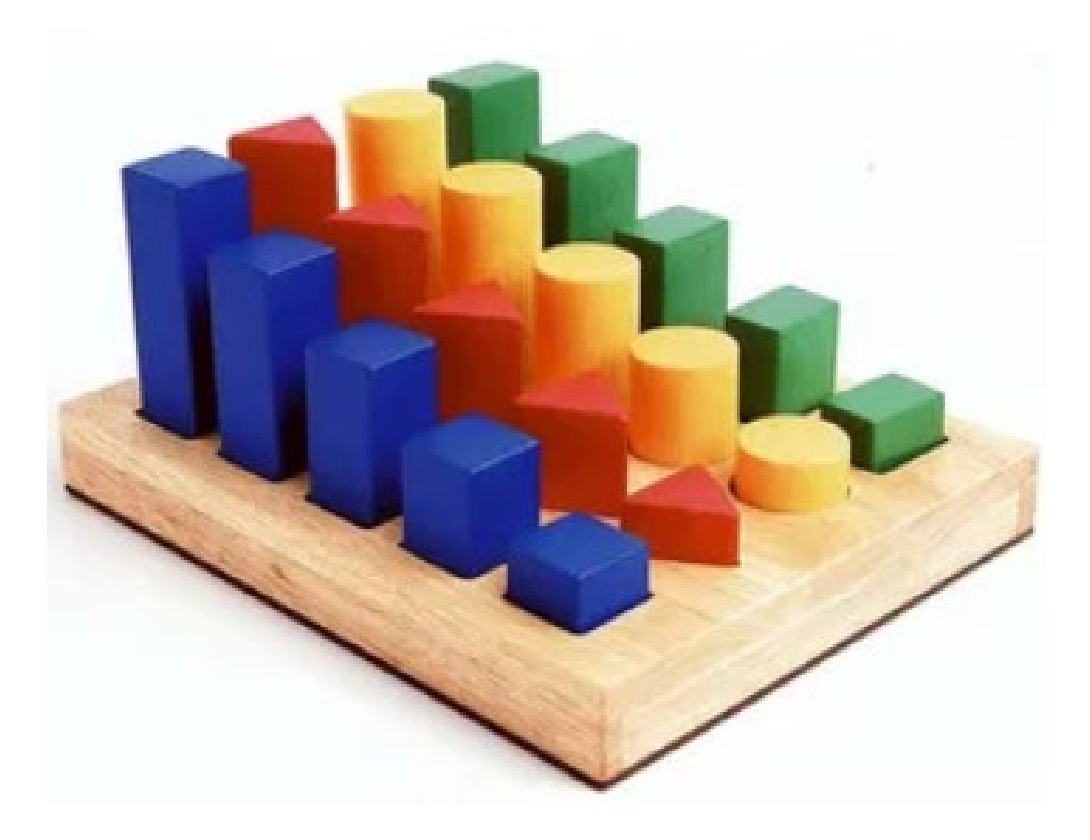

#### How is the sorting happening?

 $>>$  d  $\{ 'a': [1, 2, 3], 'b': [4, 7], 'c': [1, 1, 5, 8] \}$ >>> sorted(d.items())

 $\Rightarrow$  sorted(d.items(), key=**lambda** x: x[1])

>>> sorted(d.items(), key=lambda x:  $x[1] [-1]$ )

### How to do some "fancy" sorting

- **lambda PARAMETER : EXPRESSION**
- **Given data: list of tuples: (first name, last name, age)** [('Percival', 'Avram', 51), ('Melete', 'Sandip', 24), …]
- **What does this do?**
- **sorted(data, key=lambda z : (z[0],z[1],z[2]))**

- **What is the lambda key to sort the following?**
	- Sort by last name, break ties with first name
	- Sort by last name, break ties with age
	- Alphabetical by last name, then first name, then reverse age order

## Creating Tuples with lambda

- **Sort by last name, break ties with first name**
- **Sort by last name, break ties with age**
- **Alphabetical by last name, then first name, then reverse age order**

## Leveraging the Algorithm

- **Can't sort by creating a tuple with lambda, use:**
	- Pattern: Multiple-pass *stable* sort first sort with last tie breaker, then next to last tie breaker, etc. until at main criteria
- **Sort by index 0, break tie in reverse order with index 1 [('b', 'z'), ('c', 'x'), ('b', 'x'), ('a', 'z')]**

• *Stable* **sort respects original order of "equal" keys**

#### Stable sorting: respect "equal" items

- **Women before men, each group height-sorted**
	- First sort by height

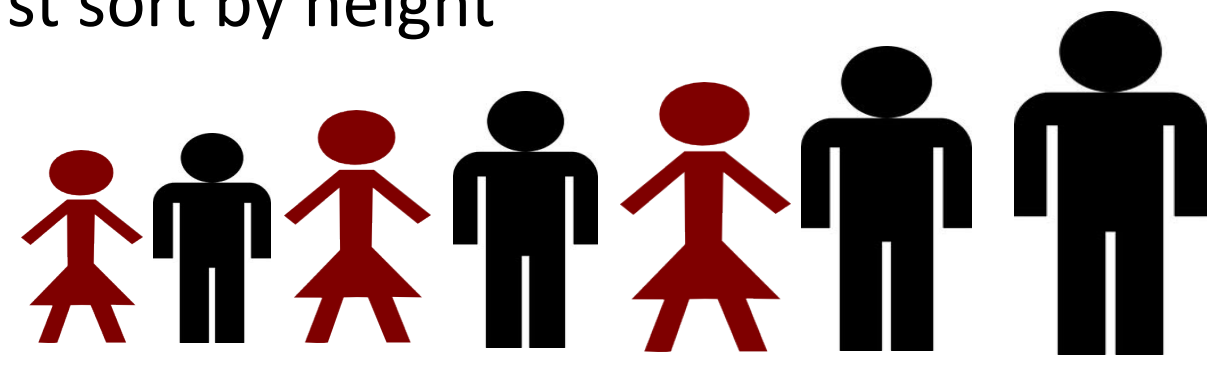

#### Understanding Multiple-Pass Sorting

**> data [('f', 2, 0), ('e', 1, 4), ('a', 2, 0), ('c', 2, 5), ('b', 3, 0), ('d', 2, 4)] > a0 = sorted(data, key = lambda x: x[0]) > a0**

**> a1 = sorted(a0, key = lambda x: x[2]) > a1**

**> a2 = sorted(a1, key = lambda x: x[1]) > a2**

## WOTO-3 Multipass Sorting http://bit.ly/101s23-0404-3

# **全部全部部件**